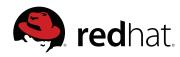

## **CWRAP**

Testing your full software stack

May 15th, 2014

Andreas Schneider

Red Hat Inc. Samba Team

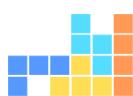

Who am I?

## I'm a Free Software developer working on:

- → Samba The domain controller and file server
- → FreeIPA An integrated security information management solution for Linux
- → libssh The SSH Library
- → cmocka a unit testing framework for C
- → csync a bidirectional client-only file synchronizer

Twitter: @cryptomilk

Blog: http://blog.cryptomilk.org/ Git: http://git.cryptomilk.org/

Do you remember this?

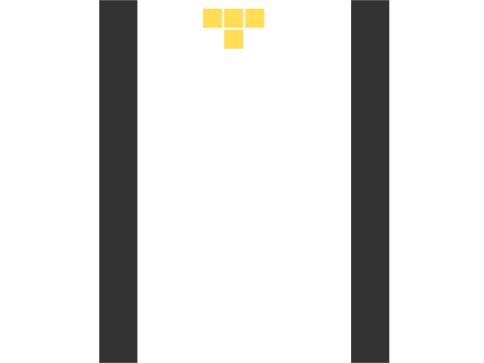

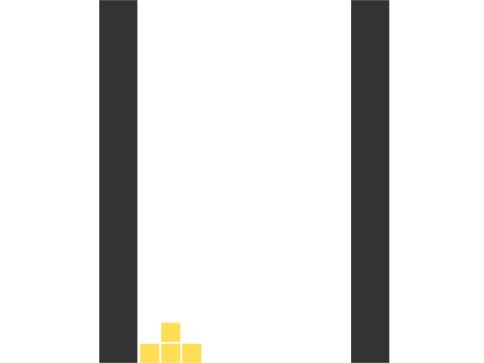

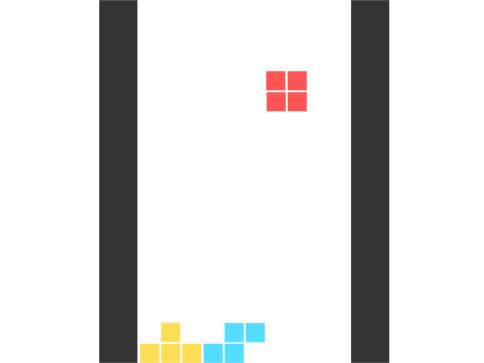

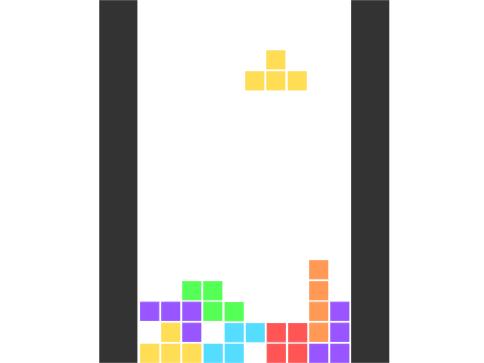

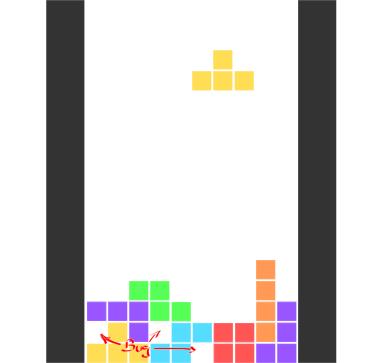

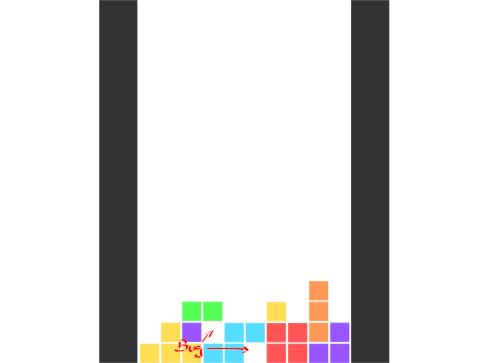

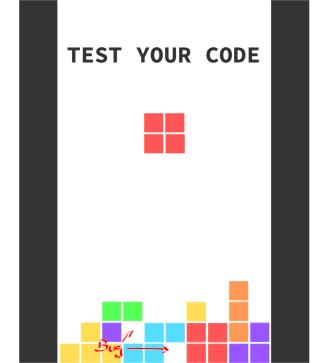

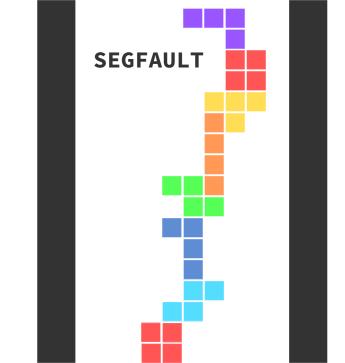

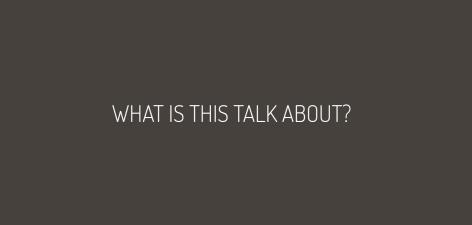

•00

What is this talk about?

Is this about Tetris?

What is cwrap?

000

What is this talk about?

Is this about Tetris?
Is this about Samba?

What is cwrap?

What is this talk about?

000

Is this about Tetris? (Is this about Samba?) This is about new project called cwrap

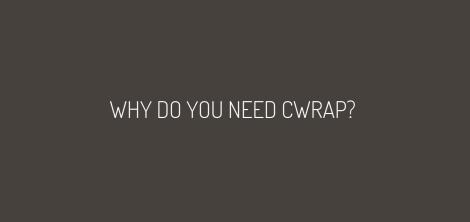

#### Let's assume

- → you have a client and a server application,
- → which requires Unix accounts,
- → and it requires a user change once logged in.

#### WHAT DOES IT TRY TO SOLVE?

Example: You want to test

→ a SSH client/server.

#### What are the issues testing it?

- → Server requires to run on a privileged port.
- $\rightarrow$  You need a network with several machines for several servers.
- A you need the same user accounts on each machine.
- → You need to be root to switch users.

#### You want to be able to test:

- → Everything on one machine.
- → Run everything as a normal user.
- → Run everything without network interfaces.
- → To just call 'make test'.

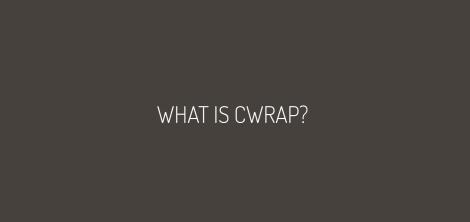

## cwrap is..

a set of tools to create a fully isolated network environment to test client/server components on a single host, complete with synthetic account information, hostname resolution and privilege separation support. The heart of cwrap consists of three libraries you can preload to any executable.

What is cwrap? •00000

## cwrap is ..

like The Matrix, where reality is simulated and everything is a lie

- → Preloading is a feature of the dynamic linker.
- → It is available on most Unices.
- → It loads a user specified, shared library before all others.
- → The library to preload is defined by the environment variable LD\_PRELOAD=libwurst.so.

- The symbols of the preloaded library are bound first.
- → See >man ld.so

#### Your application uses a function from a library.

- 1. Linker first looks if the application provides it.
- 2. Preloaded libraries are searched in the given order. LD PRELOAD=libwurst.so:libbrot.so).
- 3. Libraries in linking order are searched (see ldd /path/to/your/application).

→ Trace with: LD DEBUG=symbols 1s

#### Your application uses the function open(2).

- 1. Your application doesn't provide it.
- 2. LD\_PRELOAD=libcwrap.so provides open(2).
- 3. Linked libc.so provides open(2).
- The open(2) symbol from libcwrap.so gets bound!

#### THE PRELOADABLE LIBRARIES OF CWRAP

#### cwrap provides three libraries you can preload:

- → socket\_wrapper Fakes socket communication
- → nss\_wrapper Fakes nsswitch calls
- → uid\_wrapper Fakes privilege separation

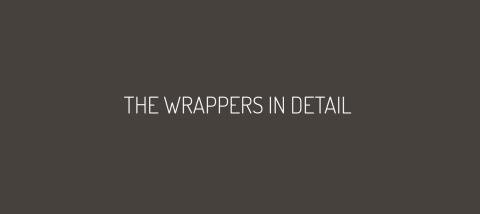

# When preloaded and enabled:

- → Redirects all network communication to happen over Unix sockets.
- → Support for IPv4 and IPv6 socket and addressing emulation.
- Ablility to capture network traffic in pcap format.

The idea and the first incarnation of socket\_wrapper has been written by Jelmer Vernooij in 2005.

It made it possible to run the Samba torture suite against smbd in 'make test'.

## It wraps nearly all libc function responsible for socket communication.

- → socket(2), setsockopt(2), getsockopt(2)
- $\rightarrow$  bind(2), listen(2), accept(2)
- → write(2), read(2), writev(2), readv(2)
- $\rightarrow$  send(2), recv(2), sendto(2), recvfrom(2), sendmsg(2), recvmsg(2)
- $\rightarrow$  close(2)

#### TODO or IN PROGRESS

- → IP\_PKTINFO support for recvmsg() (IN\_PROGRESS).
- → Support for fd-passing in sendmsg()/recvmsg().
- → More tests.

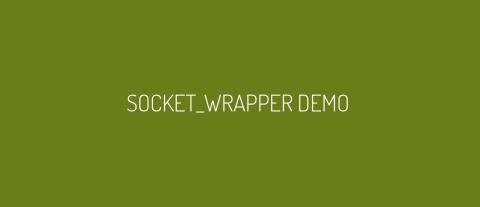

#### When preloaded and enabled:

- → Provides account information for users and groups.
- → Can do network name resolution using a hosts file.
- → Allows loading and testing of NSS modules.

#### It wraps most asswitch functions.

- → getpwnam(3), getpwnam\_r(3), getpwuid(3), getpwuid\_r(3)
- → getgrnam(3), getgrnam\_r(3), getgrgid(3), getgrgid\_r(3)
- $\rightarrow$  initgroups(3)
- → getaddrinfo(3), getnameinfo(3)
- → gethostbyname(3), gethostbyname\_r(3), gethostbyaddr(3), gethostbyaddr\_r(3)
- → gethostname(3)

#### NSS\_WRAPPER TODO

→ Support for hosts nsswitch modules.

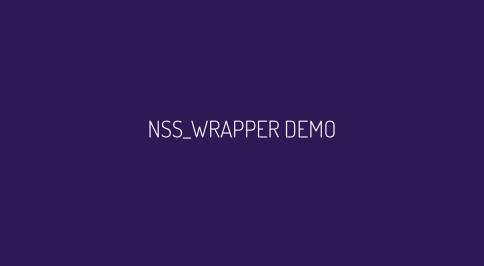

#### When preloaded and enabled:

- Allows uid switching as a normal user.
- → You can start any application making it believe it is running as root.
- → Support for user/group changing in the local thread using the syscalls (like glibc).

uid\_wrapper has been completely rewritten to support the last two features.

#### It wraps most user switching functions

- → setuid(2), seteuid(2), setreuid(2), setresuid(2)
- → getuid(2), geteuid(2)
- → setgid(2), setegid(2), setregid(2)
- → getgid(2), getegid(2)
- → setgroups(2), getgroups(2)

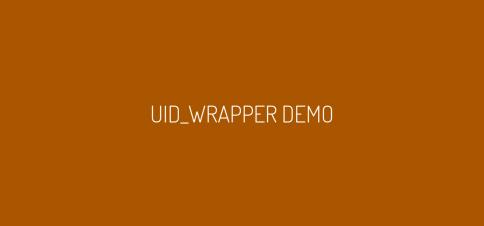

The wrappers are all tested using cmocka, a unit testing framwork for C with support for mock objects (http://cmocka.org).

- → You can simply test them using 'make test'.
- All wrappers have a code coverage above 75%.
- There are nightly build of the master branch.
- → Testing Dashboard: http://mock.cryptomilk.org

- → Linux (openSUSE, CentOS)
- → BSD (FreeBSD)
- → Solaris (OpenIndiana)

If you want a platform supported, create a nightly build and submit results to the dashboard.

- → Samba (Doesn't use the preloaded version yet)
- → MIT KRB5 (Work in progress by Nalin Dahyabhai)
- libssh (Test libssh against OpenSSH, I'm working on it)
- → SSSD (Jakub Hrozek wants to use in SSSD)

- → Website: http://cwrap.org/
- → Mailinglist: https://lists.samba.org/mailman/listinfo/samba-technical
- → IRC: #cwrap @ freenode

Questions & Answers

http://cmocka.org/

http://cwrap.org/